# Chapter 1

# - Mathematica

## 1.1 Mathematica

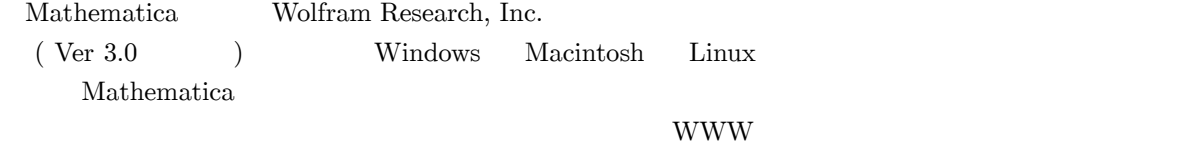

#### $1.2$

#### $1.2.1$

Mathematica

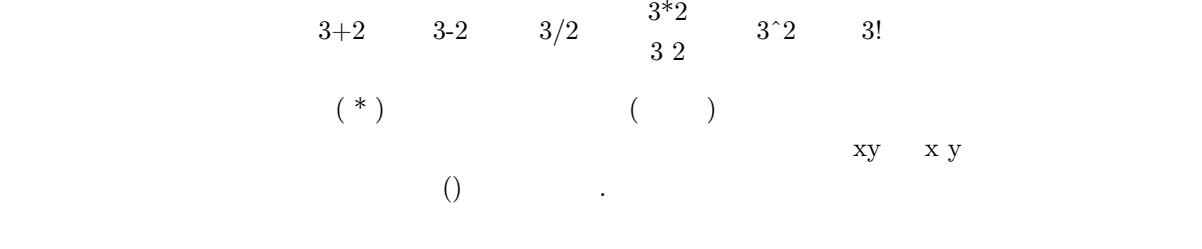

Mathematica sin  $\pi$ 

ます。これらも全ては大文字から発表されます.

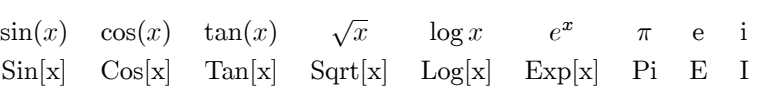

| Mathematica     |               |             |
|-----------------|---------------|-------------|
| $\frac{12}{24}$ | $\frac{1}{2}$ |             |
| $\sin[x]$       | $\sin[30]$    | $\sin[30]$  |
| $N[x]$          | $N[\sin[30]]$ | $-0.988032$ |

 $1.2.2$ 

$$
y = x^{3} - 4x^{2} + 3
$$
Mathematica  

$$
y = x^{3} - 4x^{2} + 3
$$
  

$$
y = x^{3} - 4x^{2} + 3
$$

Mathematica

: D[y,x] (  
 
$$
D[x^3-4 x^2+3,x]
$$
)  
 : Integrate[y,x] (  
 Integrate[x<sup>3</sup>-4 x<sup>2</sup>+3,x])  
  $8-3x^2$   $3x - \frac{4x^3}{3} + \frac{x^4}{4}$ 

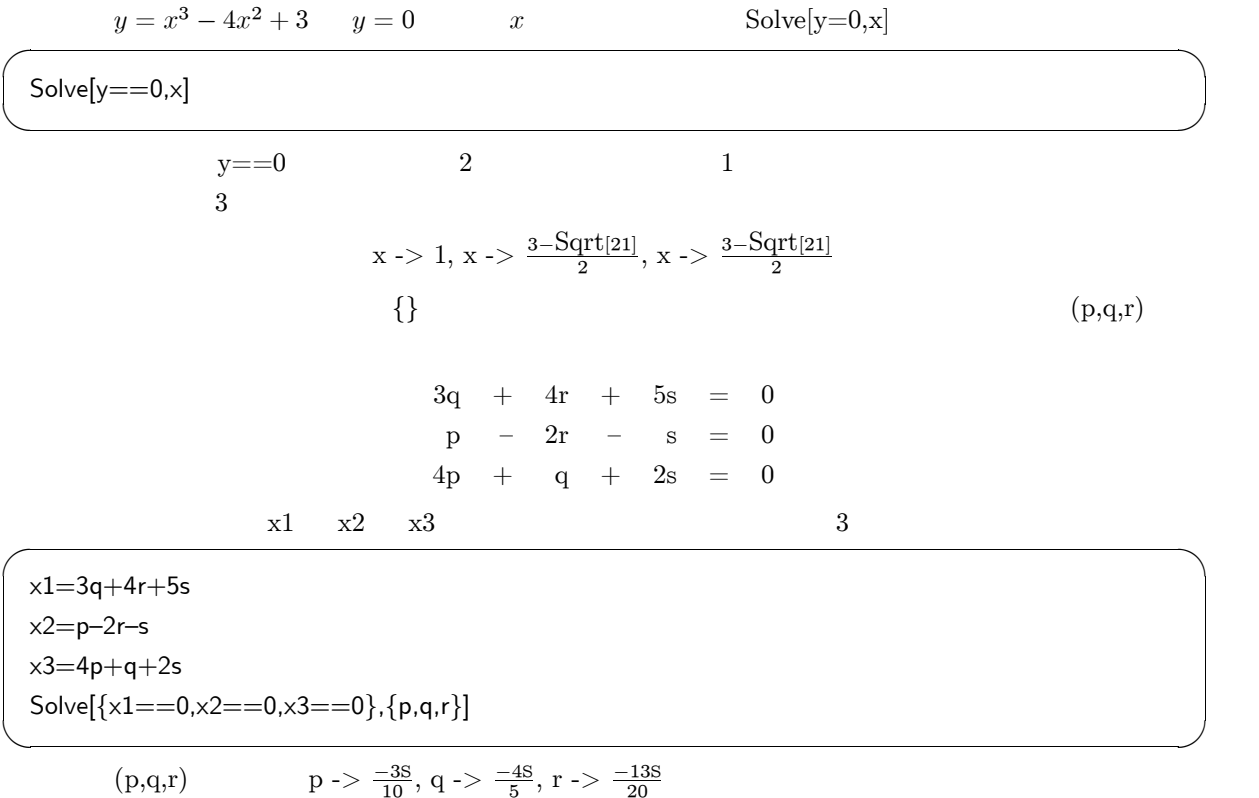

Remove[" Global'@\*"]

 $\mathbf x$  $kansu[x_+]:=x^2+5x-6$  $\big($  $\mbox{kasu}[]$  )  $(-)$  $:=$  $\mathbf x$  $\text{kansu}[3]$  $\mathrm{x}{=}3$  $f[0] = f[1] = 1;$  $f[n_+] := f[n-1] + f[n-2];$ 

 $\{ \}$ 

$$
A = \left(\begin{array}{cc} 4 & 1 \\ 2 & 3 \end{array}\right)
$$

Mathematica

 $a = {\{(4,1\}}, \{2,3\}$ 

Det[a] Inverse[a] Transpose[a]  $\rm a.a$ 

Simplify[x]

 $Expand[x]$ 

 $\mbox{Factor}[\mathbf{x}]$ 

### $1.3$

 $\overline{(\ }$ Mathematica  $24,000$  )